## **กรณพีิมพ์แล้วมีหมึกเลอะตรงมุมกระดาษ แนะน าให้ ท าความสะอาดลูกกลิง้ภายในเครื่องพิมพ์**

1. ปิดเครื่องพมิพก์ ่อนทุกคร้ังและ เปิ ดฝาเครื่องพิมพ์ข้ึน ดังรูป

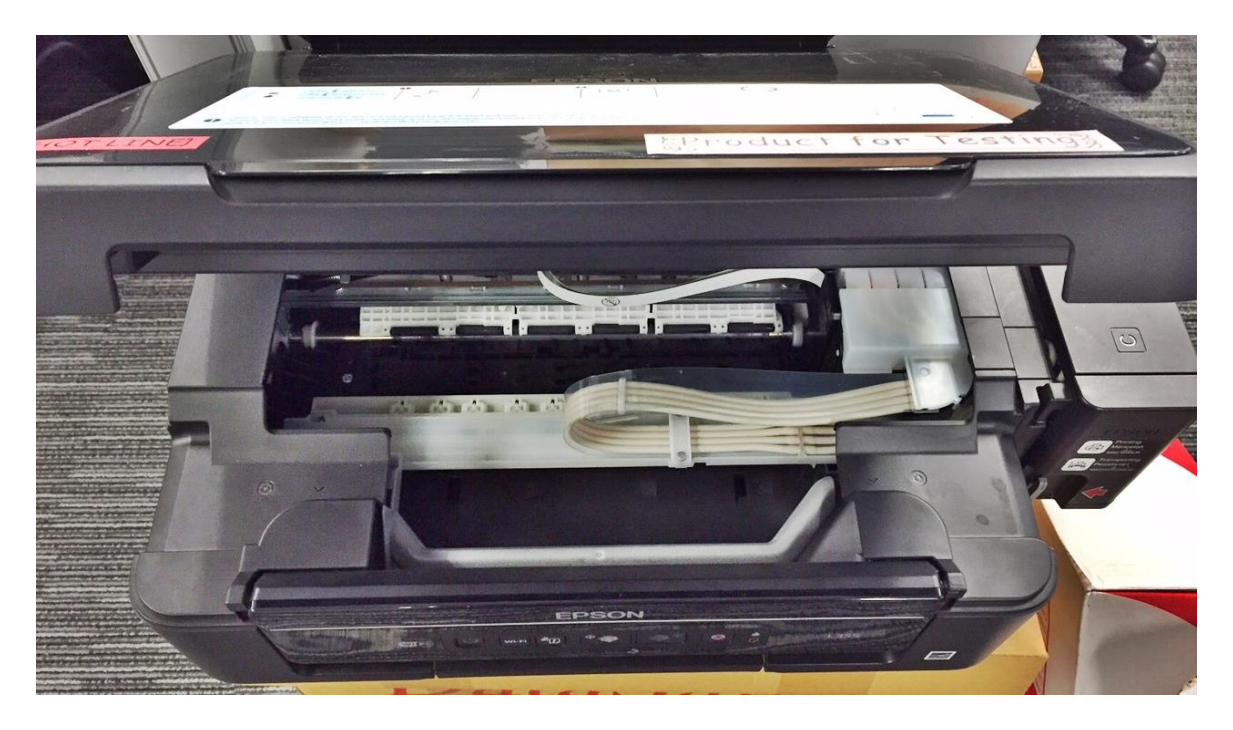

2.จะเห็นลูกกลิ้งอยู่  $\,6\,$ ตัว และ ตรงแผงตามลูกศร ให้ลองใช้คัตตอนบัตเช็ดทำความสะอาด

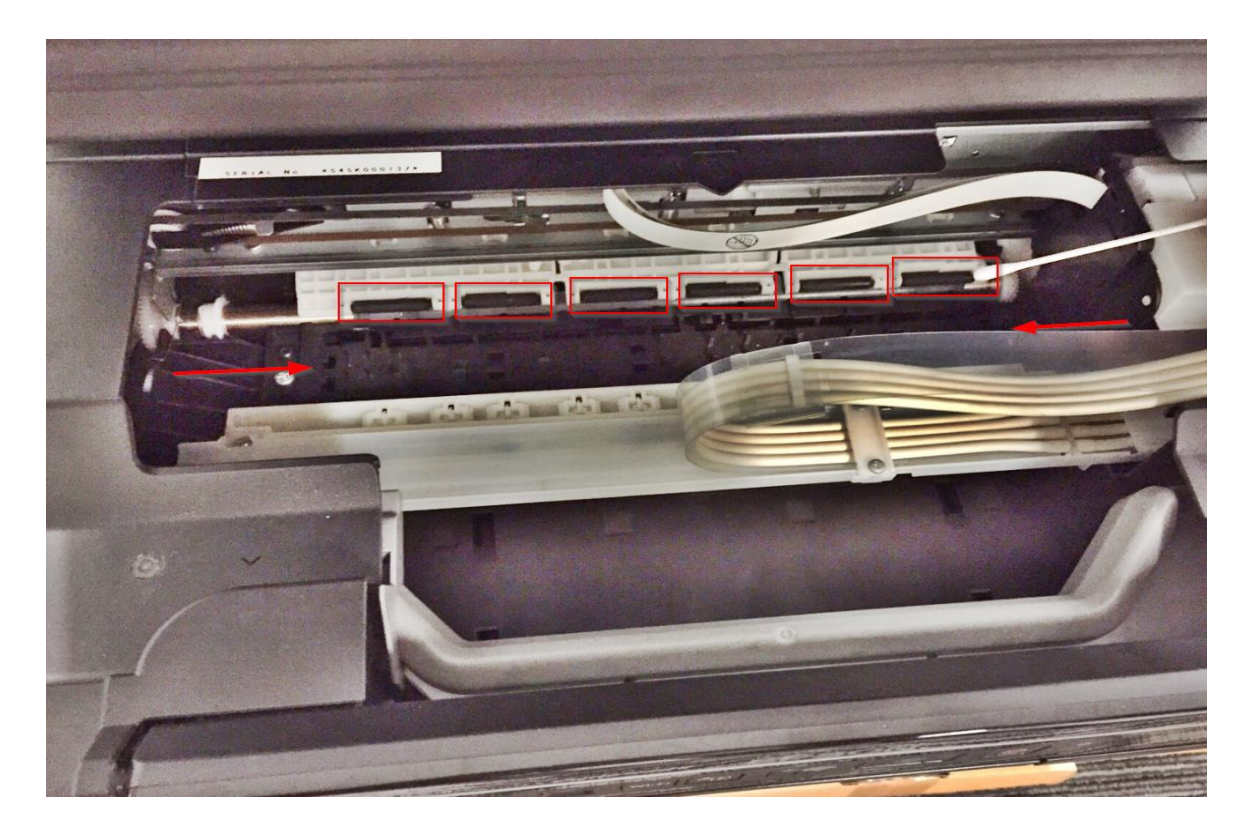